```
INSTITUT<br>MONTSERRAT
                                                                                                                Programació-Btx1
                                                     9.4-Fitxers
1) El fitxer qualificacions.csv conté les qualificacions d'un curs. Durant el curs es van fer dos exàmens parcials de teoria i un 
examen de pràctiques. Els alumnes que van tenir menys de 4 en algun d'aquests exàmens van poder repetir-ho al final del curs 
(convocatòria ordinària). Escriure un programa que contingui les funcions següents:
    1. Una funció que rebi el fitxer de qualificacions i torni una llista de diccionaris on cada diccionari conté la informació 
         dels exàmens i l'assistència d'un alumne. La llista ha d'estar ordenada pels cognoms.
    2. Una funció que rebi una llista de diccionaris com la que torna la funció anterior i afegeixi a cada diccionari un nou 
        parell amb la nota final del curs. El pes de cada parcial de teoria a la nota final és d'un 30%, mentre que el pes de 
        l'examen de pràctiques és d'un 40%.
    3. Una funció que rebi una llista de diccionaris com la que torna la funció anterior i torni dues llistes, una amb els 
         alumnes aprovats i una altra amb els alumnes suspensos. Per aprovar el curs, l'assistència ha de ser més gran o igual 
         que el 75%, la nota dels exàmens parcials i de pràctiques més gran o igual que 4 i la nota final més gran o igual que 5.
def nota(cifra):
   cifra = cifra.replace(',','.')
   return float(cifra)
def calificaciones(ruta):
   try:
     # Abrimos el fichero en modo lectura
     f = open(ruta, 'r')
   except FileNotFoundError:
 ----------------------------------------------------------------------------------------------------
     return
   # Leemos el fichero por líneas en una lista
   lineas = f.readlines()
   # Cerramos el fichero
   f.close()
  # Leemos las claves del primer elemento de la lista, eliminamos el cambio de línea que aparece al final y dividimos la caden
a por el punto y coma.
   claves = lineas[0][:-1].split(";")
   # Creamos la lista de calificaciones
   calificaciones = []
  # Recorremos las líneas del fichero y para cada línea creamos un diccionario que añadimos a la lista de calificaciones.
   for i in lineas[1:]:
     # Eliminamos el cambio de línea del final y dividimos la cadena por el punto y coma.
     valores = i[:-1].split(";")
     # Creamos un diccionario vacío para ir añadiendo los datos de cada alumno.
     alumno = {}
     # Recorremos la lista de valores y los añadimos al diccionario.
     for j in range(len(valores)):
        alumno[claves[j]] = valores[j]
     # Añadimos el diccionario a la lista de calificaciones
     calificaciones.append(alumno)
```
 *return calificaciones*

Página

 $\overline{\phantom{a}}$ 

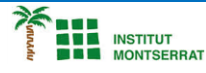

*def añadir\_nota\_final(calificaciones):*

## *def nota\_final(alumno):*

if alumno['Ordinario1']: #Si el alumno se ha presentado al examen de repesca del primer parcial tomamos esa nota como *la nota del primer parcial parcial1 = nota(alumno['Ordinario1']) elif alumno['Parcial1']: parcial1 = nota(alumno['Parcial1']) else: # No se ha presentado al primer parcial ni a la repesca en el ordinario parcial1 = 0* if alumno['Ordinario2']: #Si el alumno se ha presentado al examen de repesca del segundo parcial tomamos esa nota com *o la nota del segundo parcial parcial2 = nota(alumno['Ordinario2']) elif alumno['Parcial2']: parcial2 = nota(alumno['Parcial2']) else: # No se ha presentado al segundo parcial ni a la repesca en el ordinario parcial2 = 0* if alumno ['Ordinario Practicas']: #Si el alumno se ha presentado al examen de repesca de prácticas tomamos esa nota com *o la nota de prácticas practicas = nota(alumno['OrdinarioPracticas']) elif alumno['Practicas']: practicas = nota(alumno['Practicas']) else: practicas = 0 alumno['Final1'] = parcial1 alumno['Final2'] = parcial2 alumno['FinalPracticas'] = practicas alumno['NotaFinal'] = parcial1 \* 0.3 + parcial2 \* 0.3 + practicas \* 0.4 return alumno*

 *# Aplicamos la función nota\_final a todos los alumnos return list(map(nota\_final, calificaciones))*

 $\boldsymbol{\mathsf{N}}$ 

**INSTITUT<br>MONTSERRAT**  *Programació-Btx1 def aprobados\_suspensos(calificaciones): # Creamos las listas de aprobados y suspensos vacías aprobados = [] suspensos = [] # Recorremos los alumnos del curso for alumno in calificaciones:* # Si se cumplen las condiciones para aprobar añadimos el nombre del alumno a la lista de aprobados y si no a la de suspe *nsos. if all([int(alumno['Asistencia'][:- 1]) >= 75, alumno['Final1'] >= 4, alumno['Final2'] >=4, alumno['FinalPracticas'] >=4, alumno['NotaFinal'] >= 5]): aprobados.append(alumno['Apellidos'] + ', ' + alumno['Nombre']) else: suspensos.append(alumno['Apellidos'] + ', ' + alumno['Nombre']) return aprobados, suspensos # Llamada a las funciones de prueba ---------------------------------------------------------------------------------------------------- aprobados, suspensos = aprobados\_suspensos(añadir\_nota\_final(calificaciones('calificaciones.csv'))) ---------------------------------------------------------------------------------------------------- ---------------------------------------------------------------------------------------------------- Pràctica: Dissenya un programa diferent, enunciat inclòs, que combini els exemples anteriors, prova´l, mostra´l i enganxa´l aquí.*

Página

m